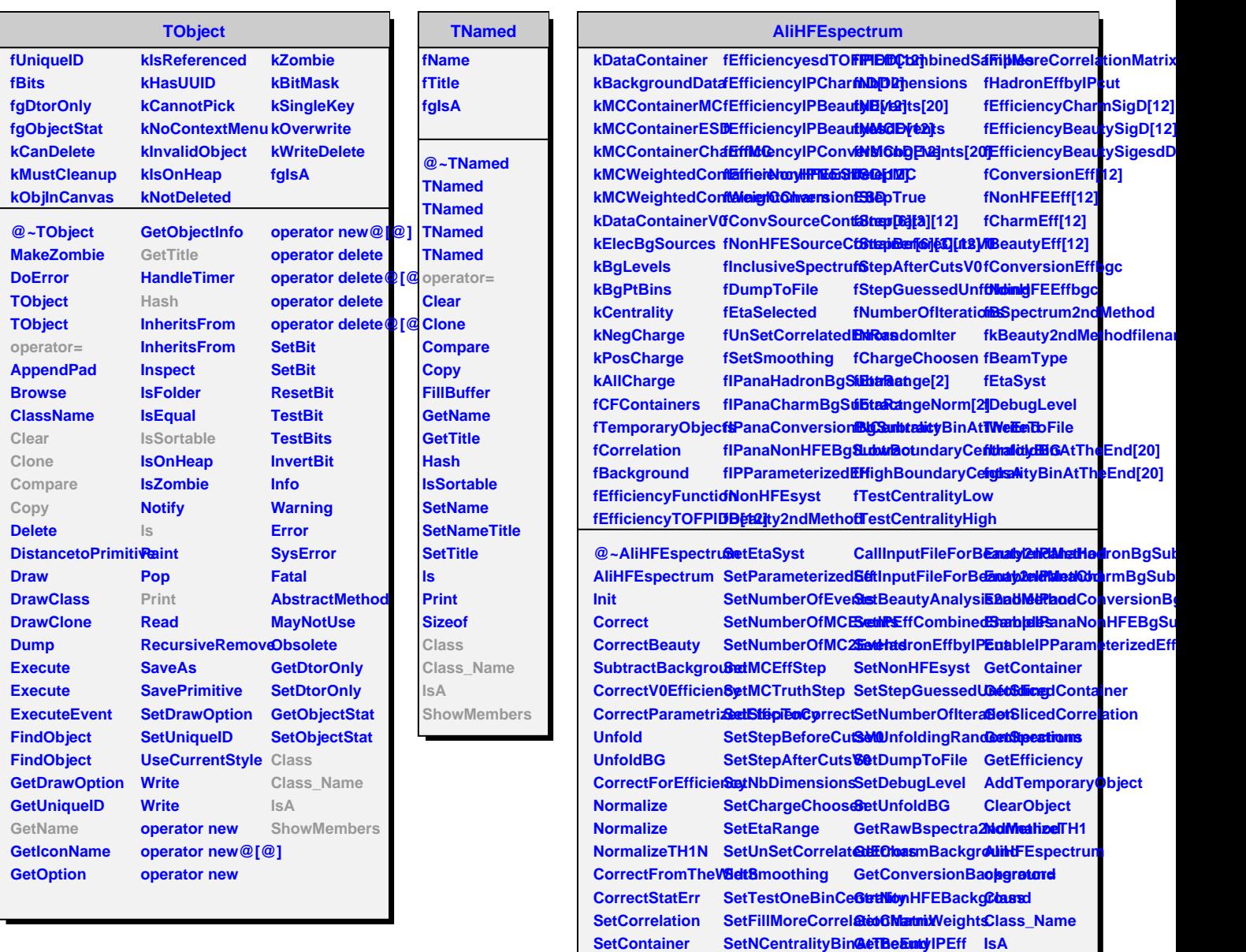

SetEfficiencyFun**GiathowHighBounGatyC@ntPalifyBin&tidveMechbers** 

**SetNCentralityBin@etBeautyIPEff IsA** 

**SetPbPbAnalysis SetBeautyAnalysis CalculateNonHFEsyst**